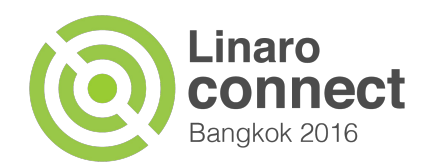

# **AOSP RAM reduction project retrospective**

#### **Presented by**

Bernhard "Bero" Rosenkränzer, YongQin Liu

**Date**

BKK16-206 March 8, 2016

**Event**

Linaro Connect BKK16

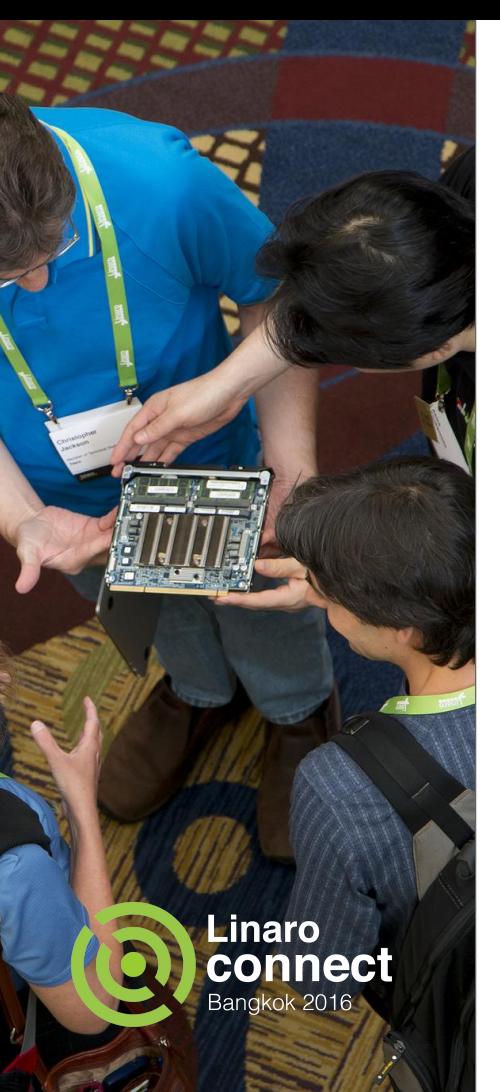

#### **The Goal:**

### Reduce AOSP memory requirements without hurting performance too badly

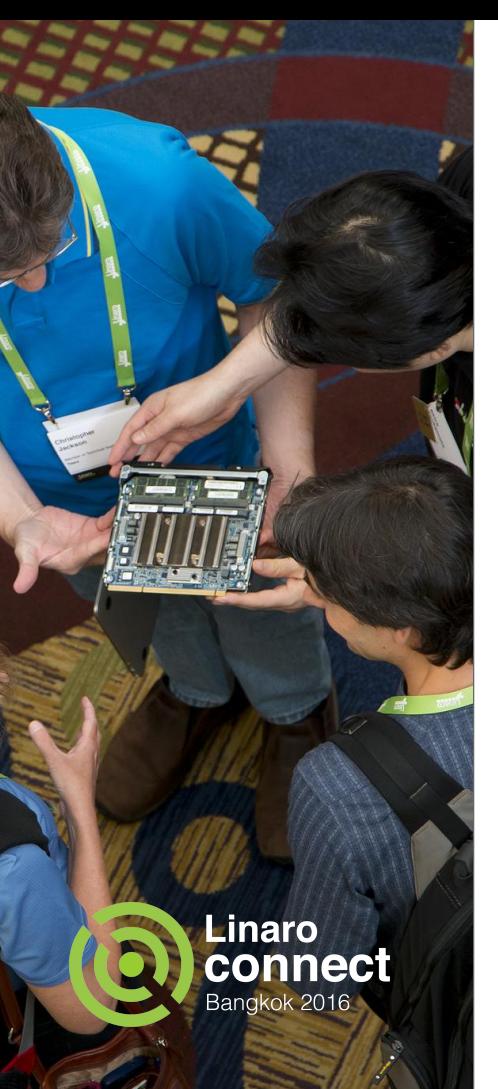

## **What did we try?**

- Update toolchains
- Make use of new features in updated toolchains
- Split libraries into smaller parts
- **Tweak settings**
- Replace the memory allocator

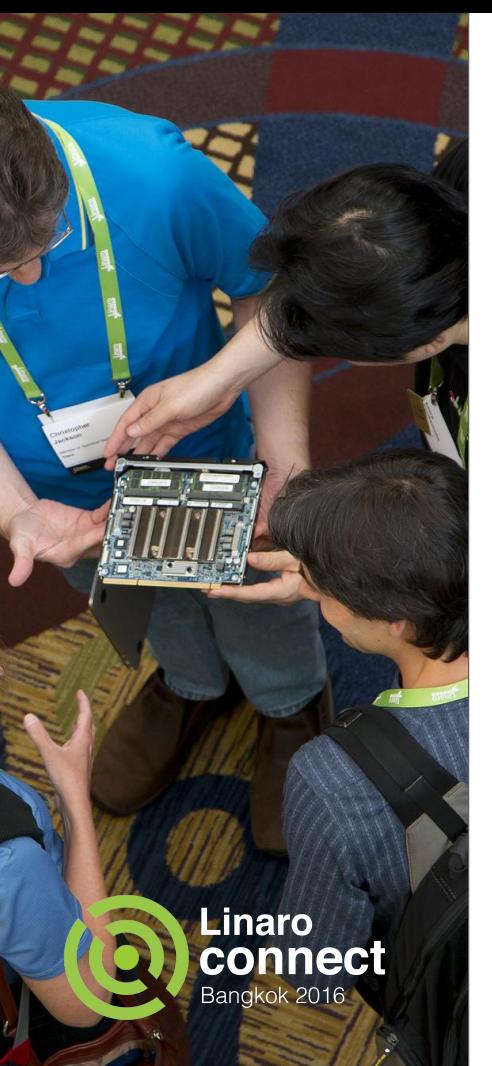

## **Update Toolchains**

In Android M, gcc 4.9 is used to compile most parts of the OS.

We've replaced it with Linaro gcc 5.3 and updated binutils to 2.26 to go along with it.

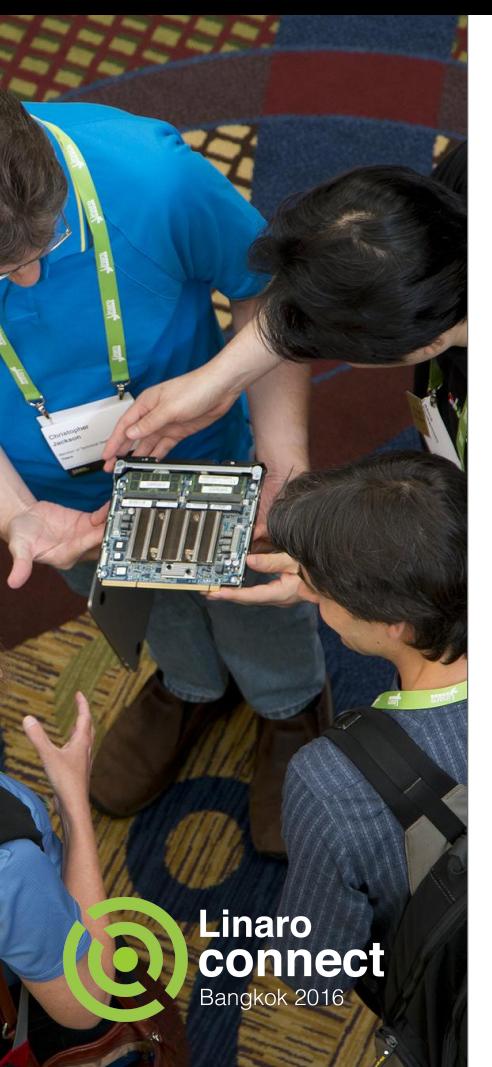

New toolchains give us new features that aren't activated by default - e.g. mcpu=cortex-a57

-mfpu=neon-fp16 etc. can generate faster and smaller code (for maximum effect, needs -ffast-math so regular FP instructions can be offloaded to the NEON unit)

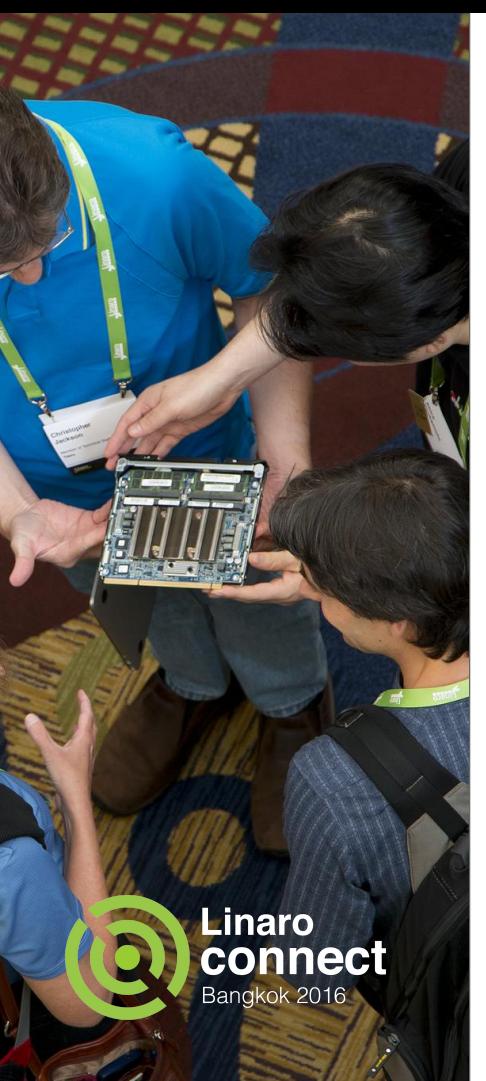

Some helpful toolchain features exist even in 4.9, but aren't used…

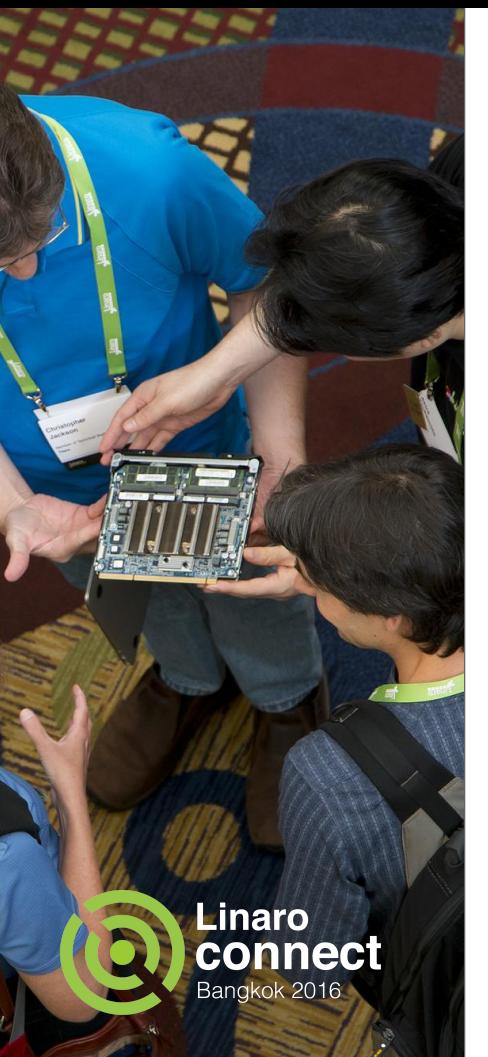

-Bsymbolic - binds references to global symbols to the definition within the shared library.

Generates smaller and more memory efficient code, at the cost of breaking LD PRELOAD etc. (which isn't used in regular AOSP use anyway)

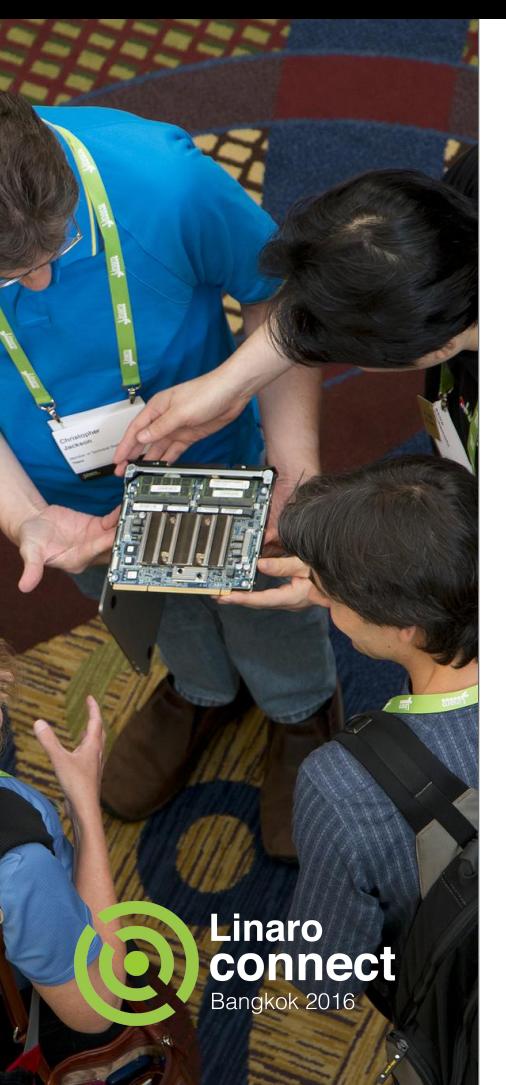

-fvisibility=hidden/ -fvisibility=protected

Hide symbols to the outside world allows throwing some code away

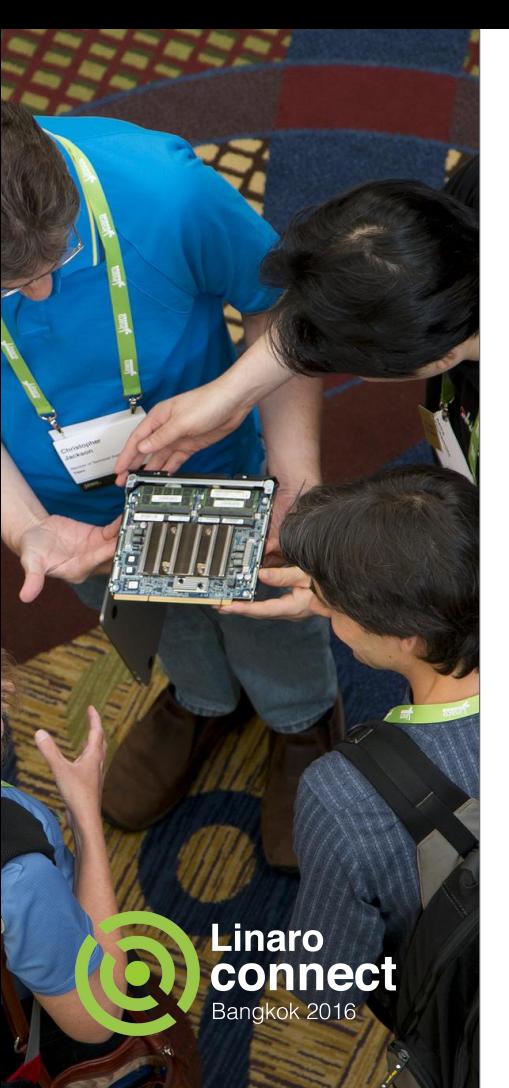

## **Split libraries into smaller parts**

Many libraries combine very commonly used functionality and rarely used functionality, e.g. libpng/libjpeg/libgif: Decoder: Used by launcher (icons), gallery, browser, … Encoder: Rarely used

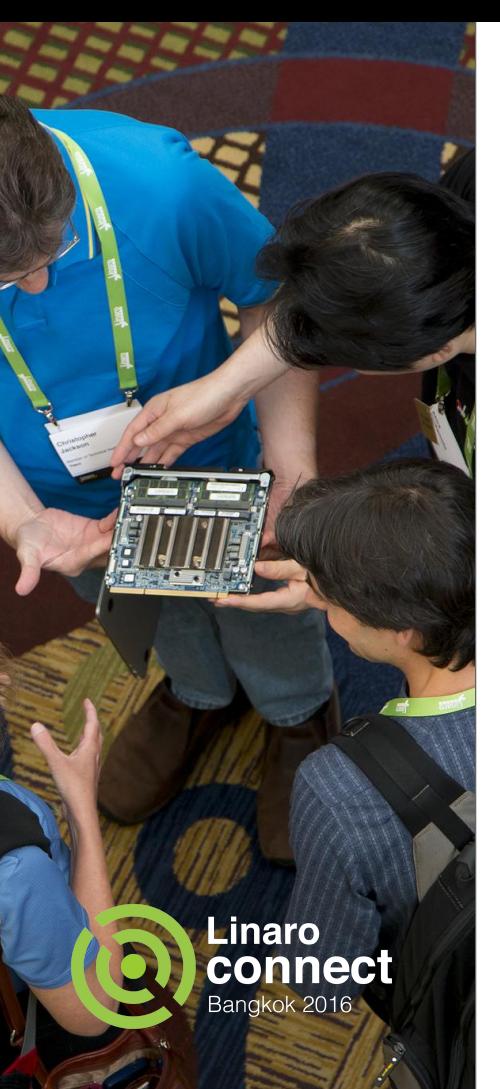

### **Split libraries into smaller parts**

zlib: Decompression: Used frequently (esp. as part of libpng) Compression: rarely used

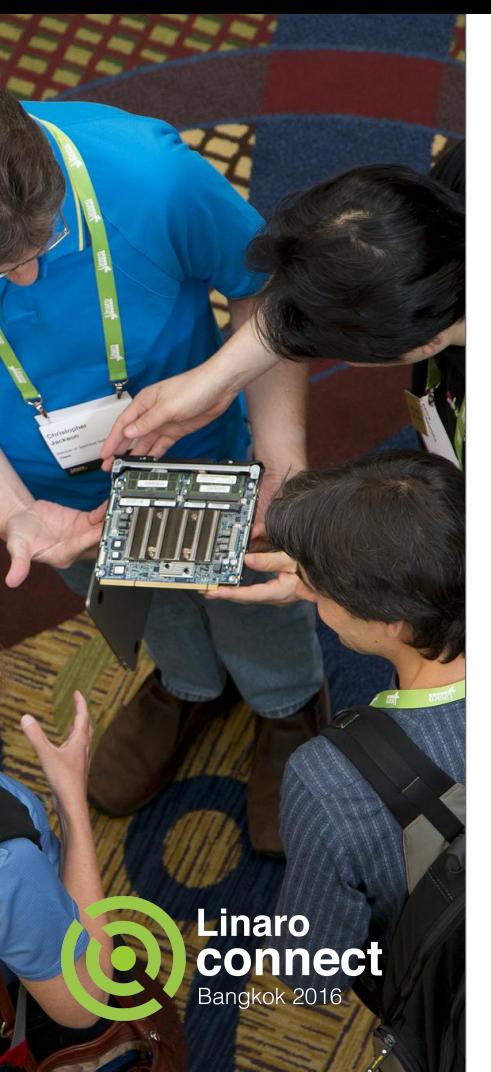

## **Tweak settings**

#### ART has numerous settings that affect its memory use - e.g.:

dalvik.vm.heapstartsize=8m

dalvik.vm.heapgrowthlimit=64m

dalvik.vm.heapsize=174m

dalvik.vm.heaptargetutilization=0.75

dalvik.vm.heapminfree=512k

dalvik.vm.heapmaxfree=2m

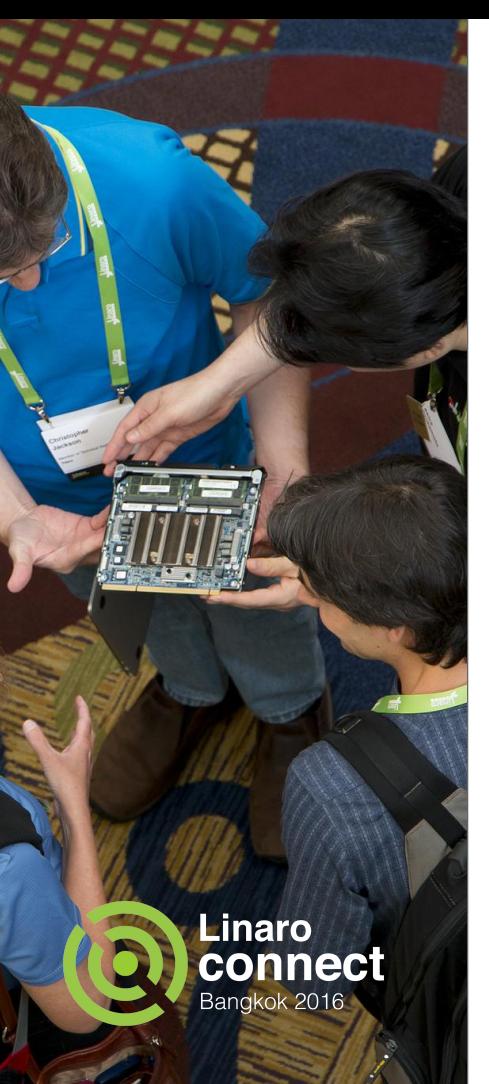

## **Replace the memory allocator**

Bionic comes with two allocators jemalloc and dlmalloc.

jemalloc:

- default malloc
- scales well with many CPU cores

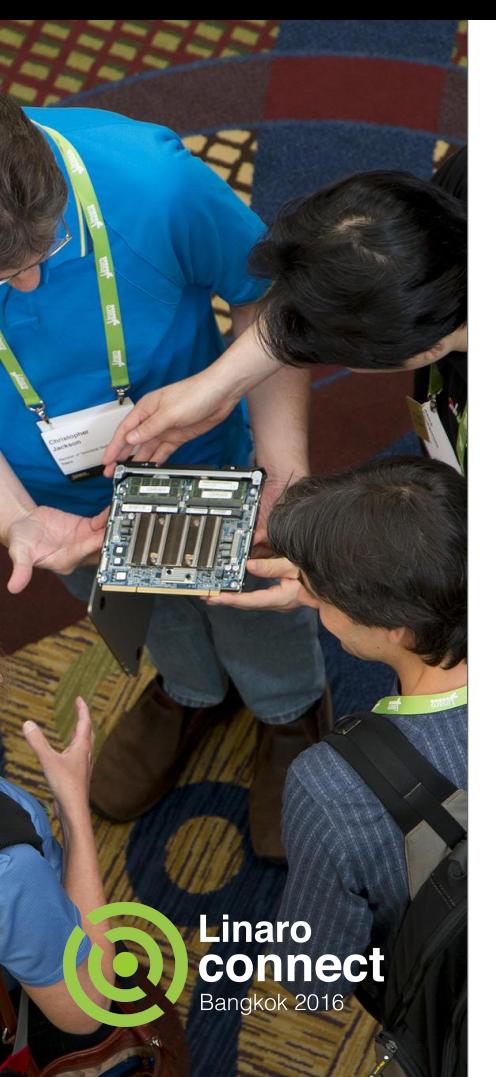

## **Replace the memory allocator**

#### dlmalloc:

- much more efficient with low memory devices
- doesn't scale well with many CPU cores
- likely to be removed for Android N

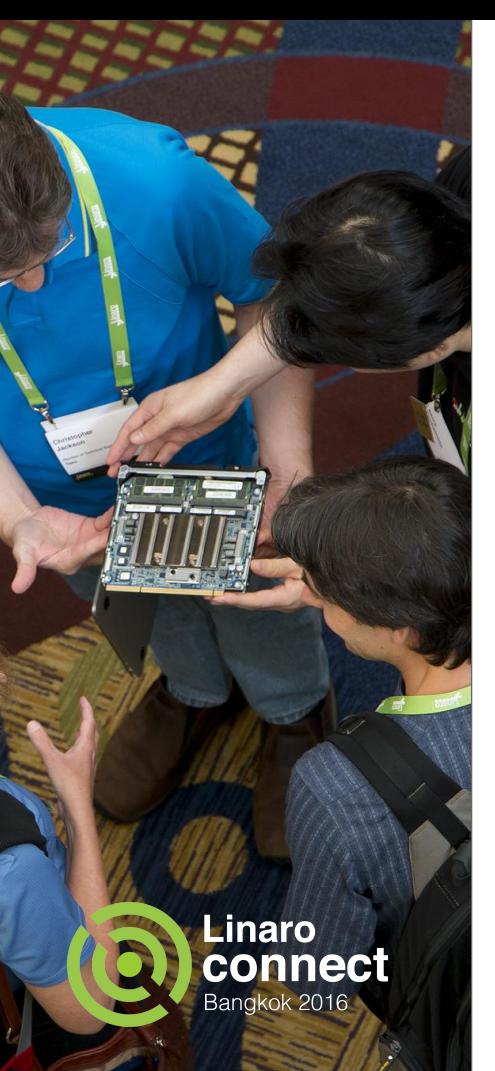

## **Replace the memory allocator**

Is there a best of both worlds? We've investigated jemalloc, dlmalloc, ptmalloc2, ptmalloc3.

Followup projects still in progress: TLSF malloc, tcmalloc, nedmalloc, musl's malloc (essentially dlmalloc algorithm with better locking)

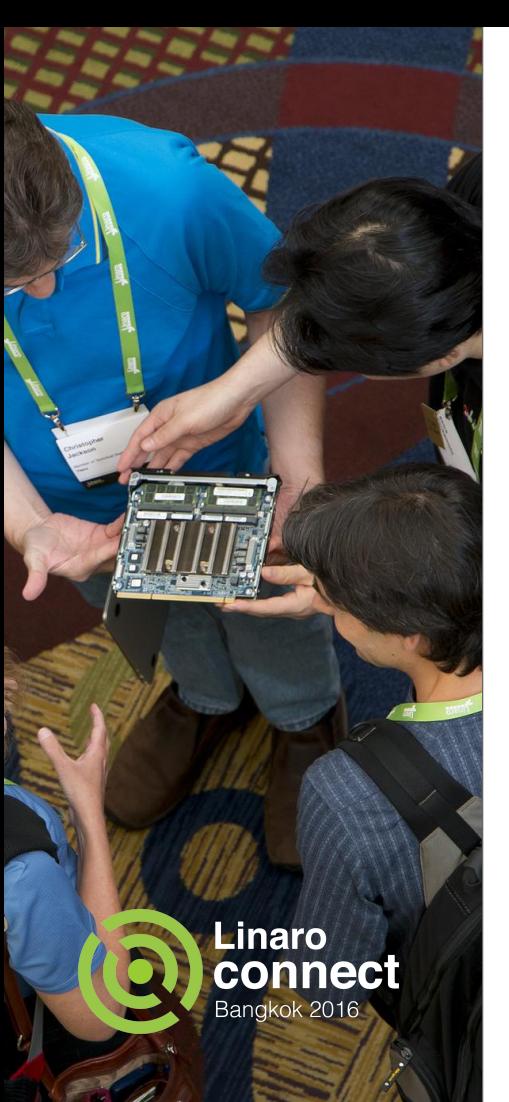

#### **Overall results**

RAM use in kB

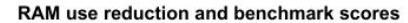

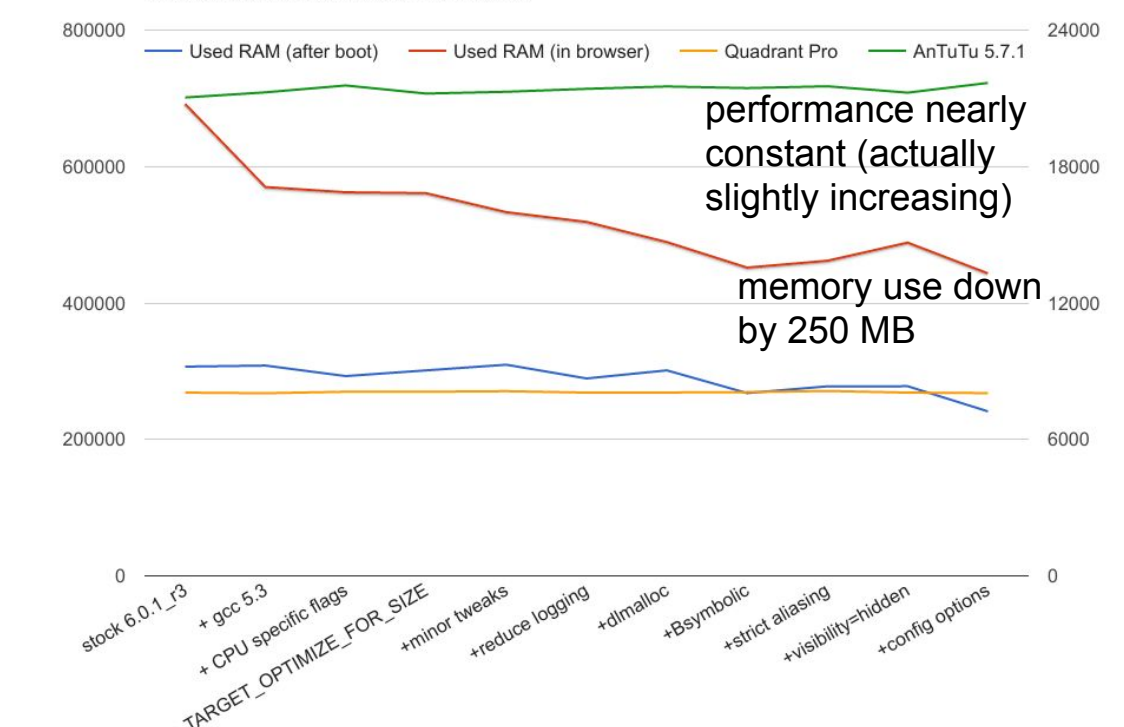

Benchmark results

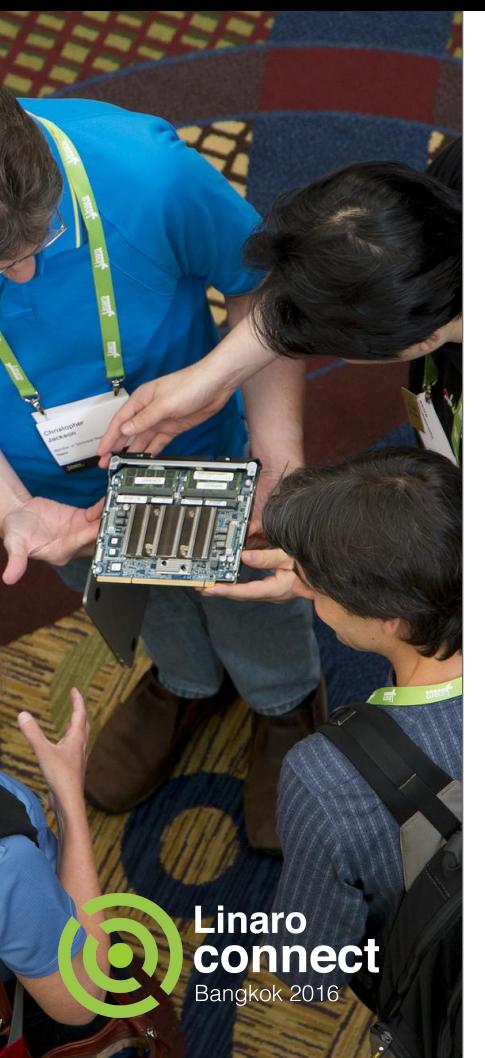

#### **Results**

Toolchain features, malloc implementation, settings were all more effective than splitting libraries (which was most work).

Smaller changes can be more effective.

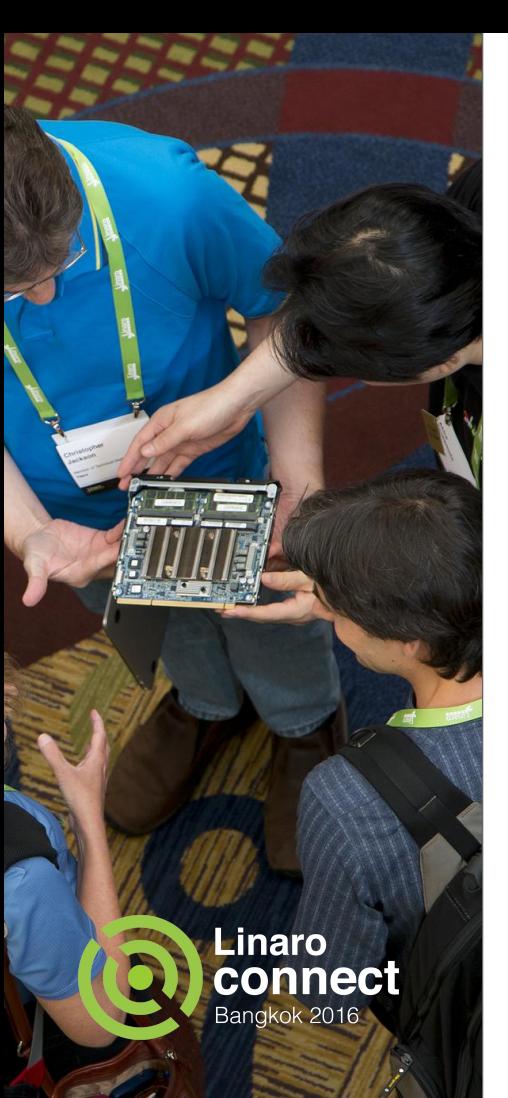

## **More room for optimizations**

Kernel features like zramfs and KSM (kernel samepage merging) have not been used in tests (postponed until new enough kernels can boot to UI on Nexus 7) SLOB allocator should probably be used in low-RAM kernels

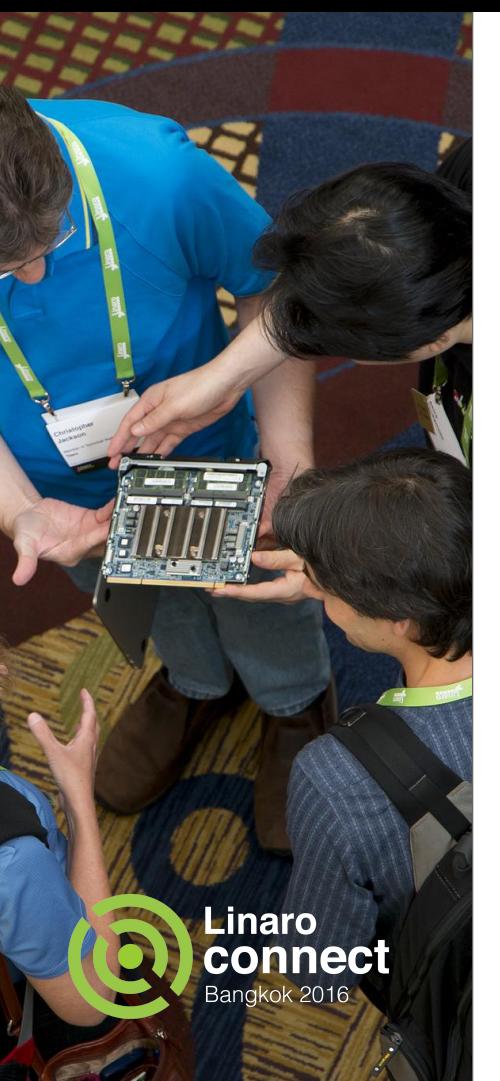

## **More room for optimizations**

- Investigate more malloc implementations
- Reimplement some Java based components in C/C++
- Check memory efficiency of various filesystems
- Repeat investigations in 64-bit world

### **Questions? Comments?**

#### Talk to us now... Or email:

[bero@linaro.org](mailto:bero@linaro.org) [yongqin.liu@linaro.org](mailto:yongqin.liu@linaro.org)

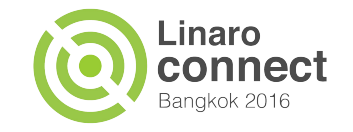